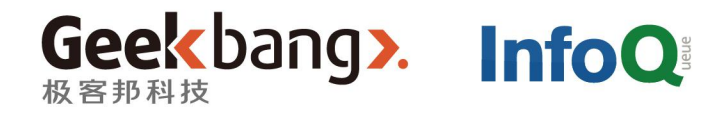

# OCOn 全球软件开发大会

## 云直播系统架构与实施

黄慧攀@又拍云

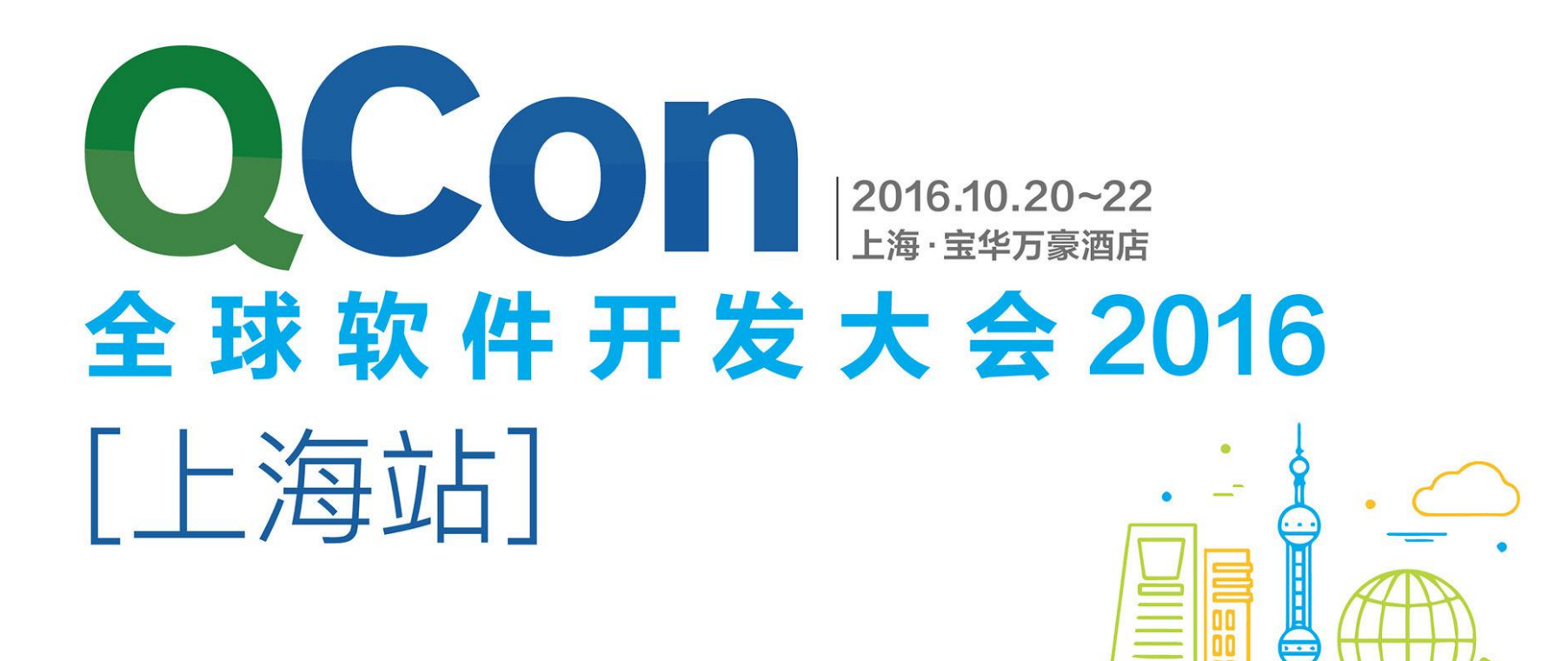

购票热线: 010-64738142 会务咨询: gcon@cn.infog.com 赞助咨询: sponsor@cn.infog.com 议题提交: speakers@cn.infoq.com 在线咨询(QQ): 1173834688

### 团・购・享・受・更・多・优・惠 **TASK (截至06月21日)**<br>TASK 和在报名,立省2040元/张

### 云直播系统架构

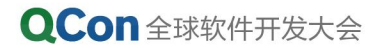

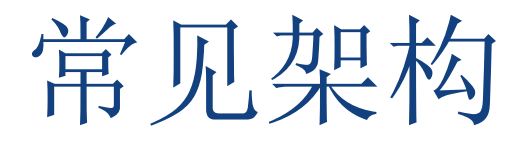

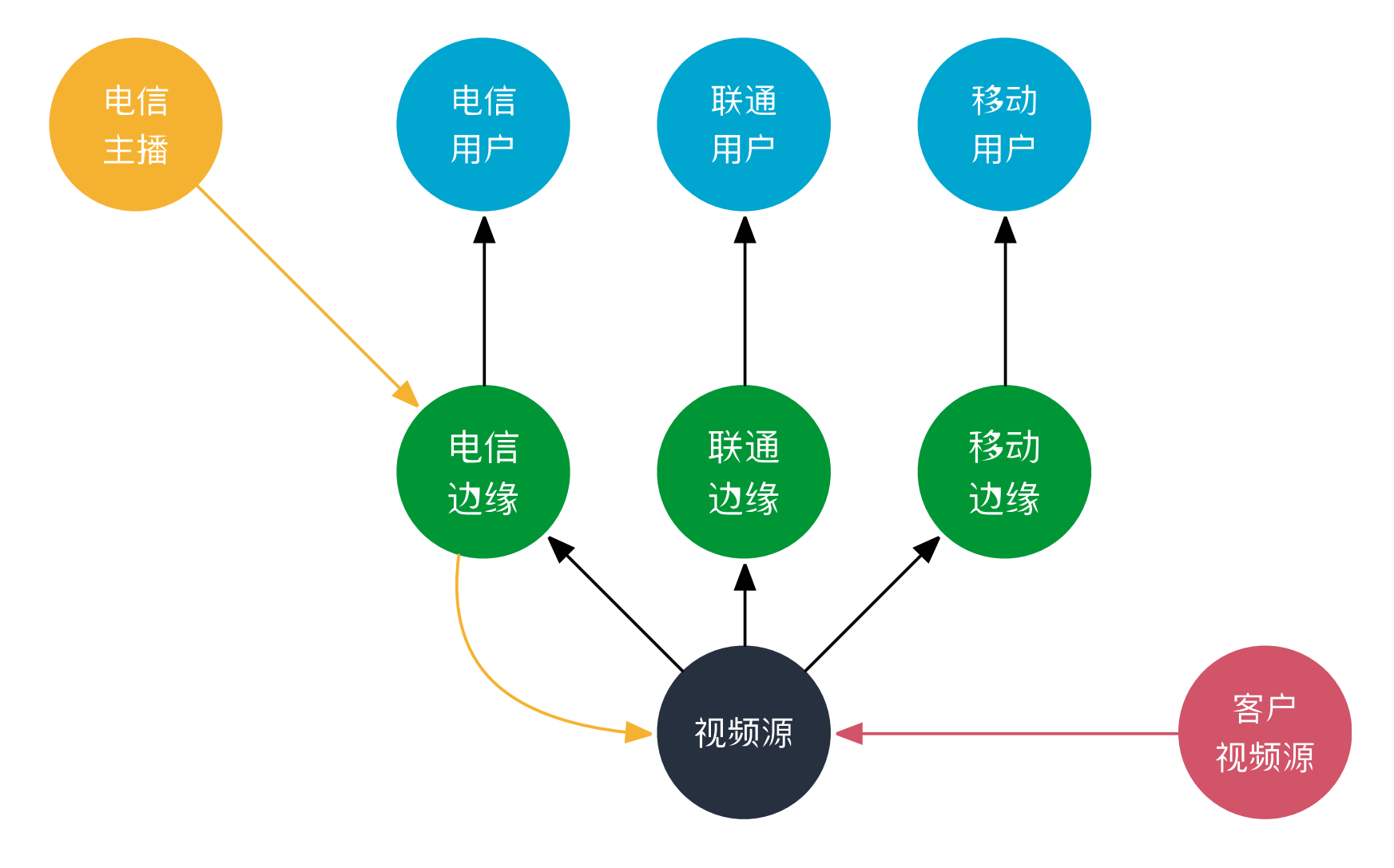

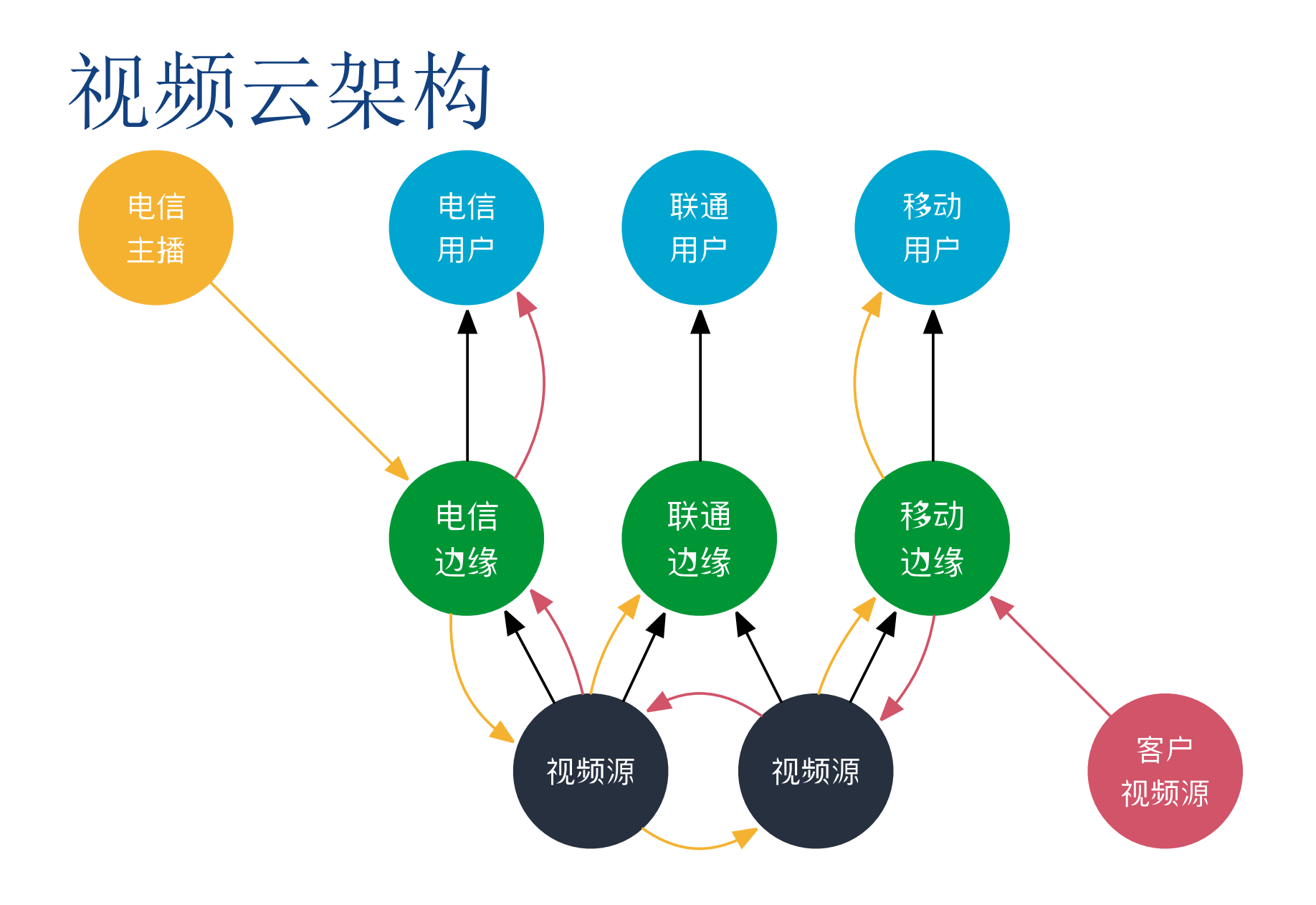

视频云架构-核心

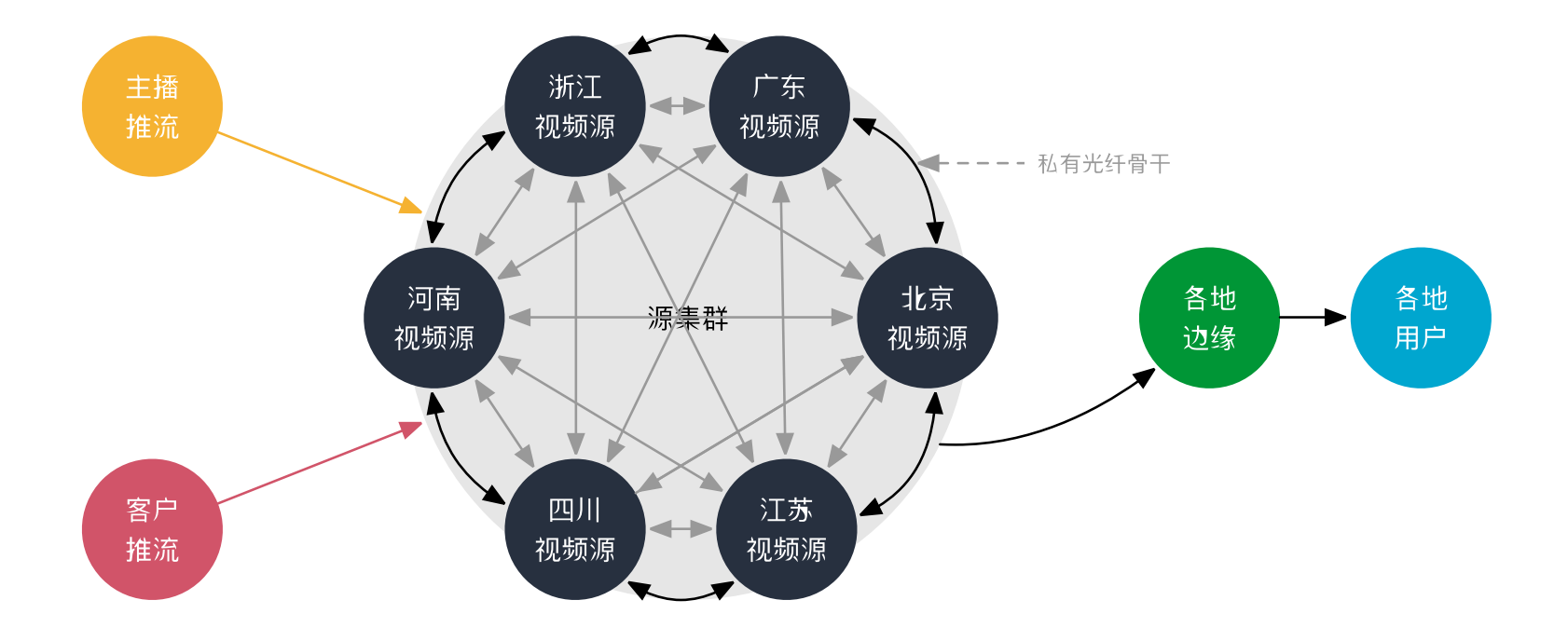

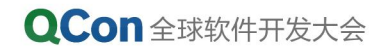

视频云架构-核心

- 全国光纤组网(保证低网络延时)
- 真正云化的平台服务
	- 集群状态管理
	- 自动发现 集群节点上线、新推流落地
	- 自动容灾 节点故障切换
	- 自动选路-边缘节点定期检测视频源的网络质量,选用2个节点

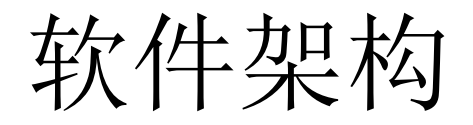

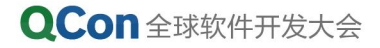

软件架构

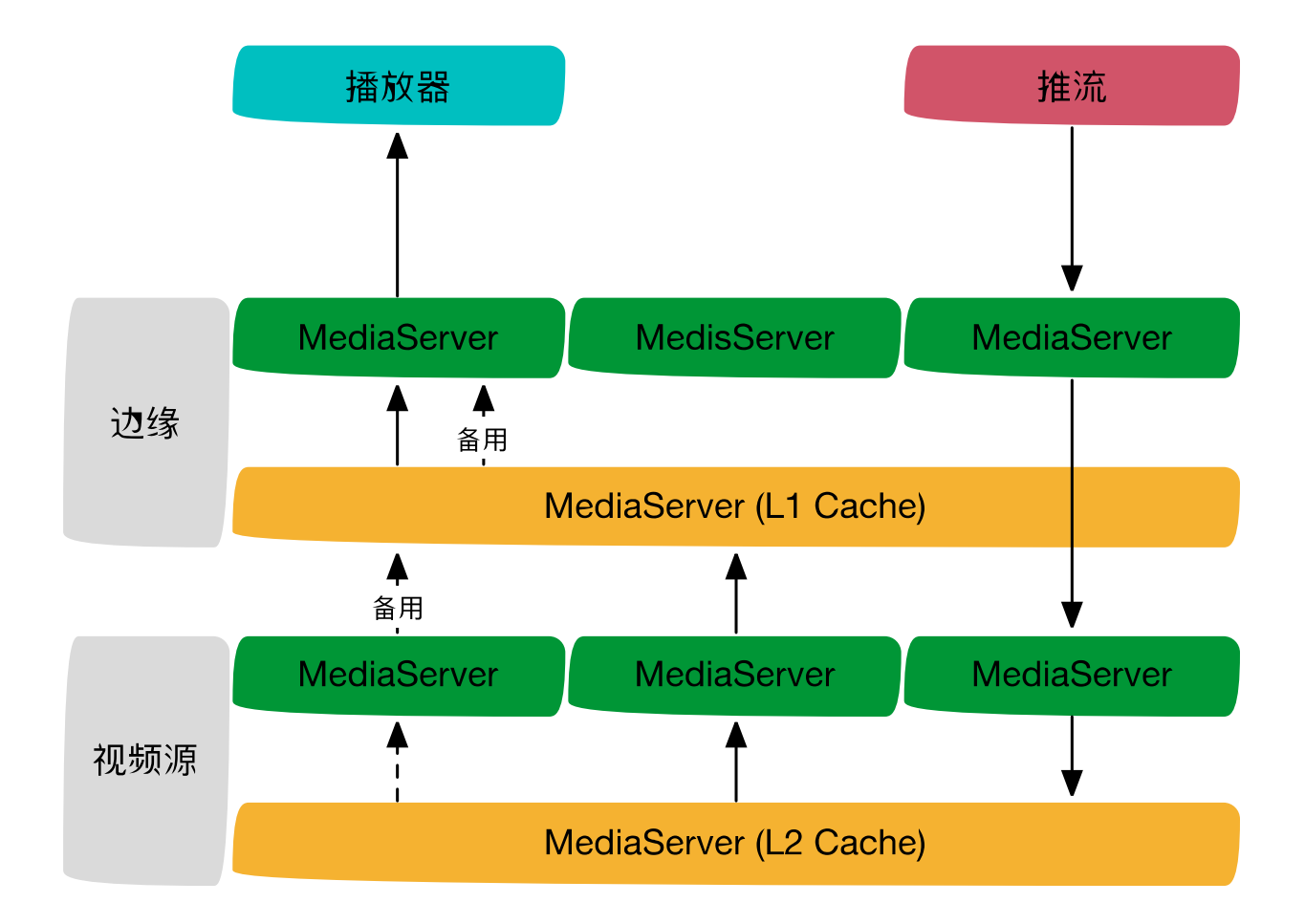

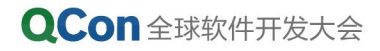

软件架构 – 重点

- 弱链路依赖 (支持后端服务容灾)
- 多级细粒度缓存– (合并回源)
	- GOP Cache (性能与压缩比的取舍)
	- GOP Cache 颗粒大,CDN整体延时增加;颗粒小,内容压缩率下降
- 边缘直接提供所有播放格式的支持
	- RTMP
	- RTMP 转 HLS
	- RTMP 转 FLV 等等

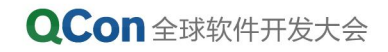

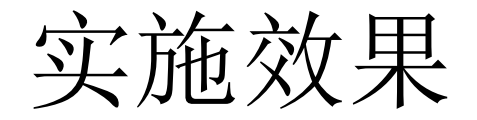

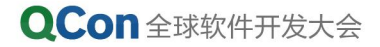

北京->北京 1.1s

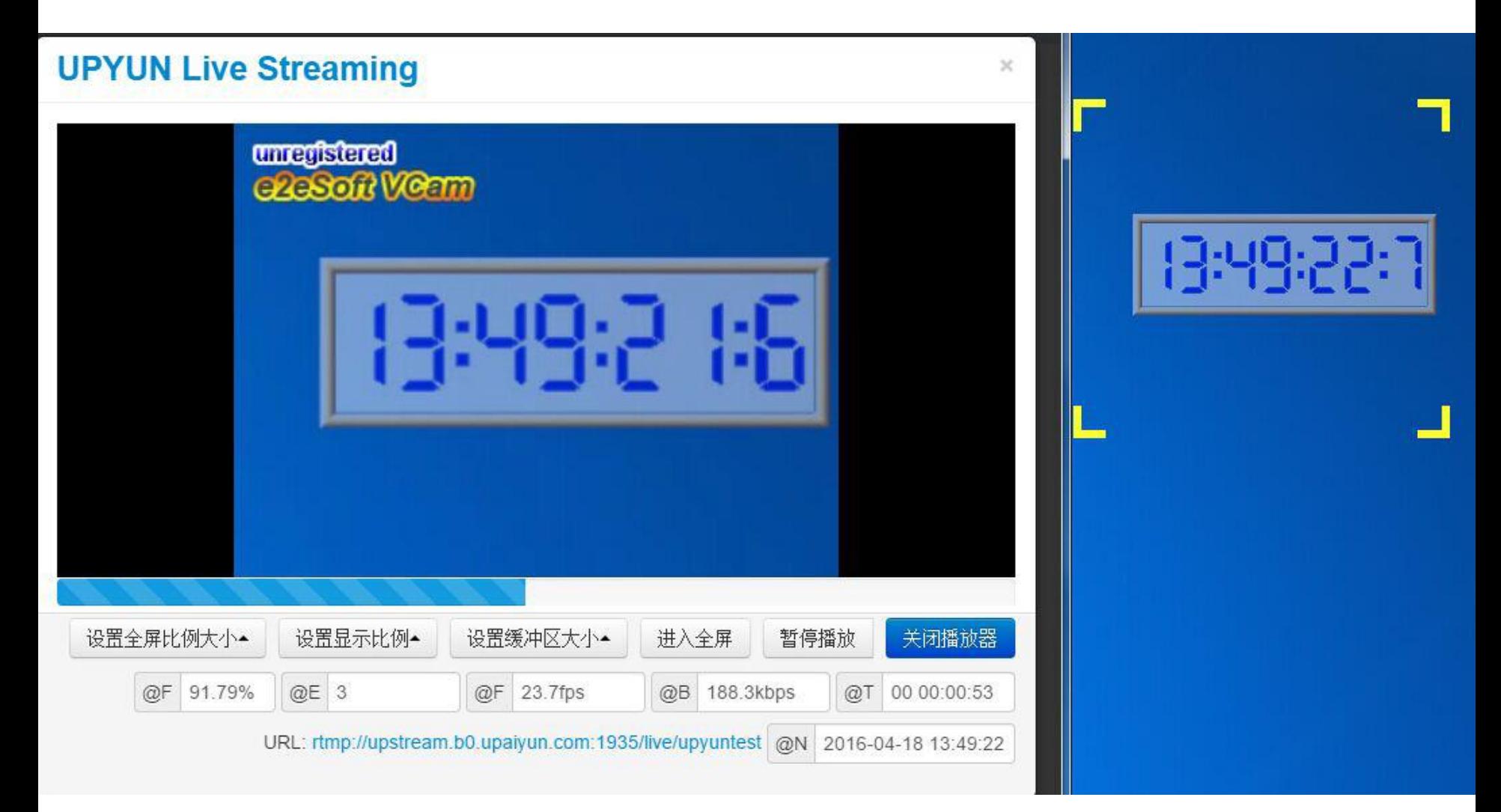

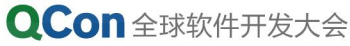

杭州->北京 2.7s

#### **UPYUN Live Streaming** × unregistered c2cSoft Verm 低调 THE T 设置全屏比例大小▲ 设置显示比例\* 暂停播放 关闭播放器 设置缓冲区大小▲ 进入全屏 @F 91.92%  $@E 1$ @F 23.6fps @B 176.2kbps @T 00 00:00:06 URL: rtmp://streamtest.b0.upaiyun.com/live/upyuntest @N 2016-04-14 15:47:48

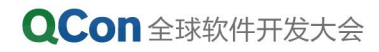

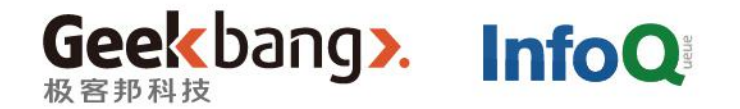

# THANKS!